# **MUS***letter*

# **Juni 2022 We share knowledge.**

# **Neue Kochsendung and Series Contracts**

# ■ Werner Widmer

Früher war die Software-Industrie innovativ. Neue Ideen führten zu neuen Programmen mit teilweise ganz neuartigen Funktionen, die uns das Leben erleichterten. Hin und wieder gab es auch Aktualisierungen, die das Geld wert waren.

Seit einigen Jahren verlangsamt sich der Innovationsrhythmus, neue Ideen fehlen. Gleichzeitig beschleunigt sich jedoch der Rhythmus der Updates. Diese werden jährlich in den Markt gedrückt, oft ohne wesentliche Neuerungen oder zumindest Verbesserungen. Wie aber bringt man die Kundschaft dazu, diese Updates trotzdem zu kaufen, obwohl sie eigentlich gar nichts Neues bringen?

Das Zauberwort heisst «Preisplan». Was harmlos tönt ist nichts anderes als ein Abonnement. Anstatt die Software zu kaufen mietet an sie. Schaut man sich die Gestaltung dieser Preispläne oberflächlich an scheinen sie meist attraktiv. Da heisst es zum Beispiel bei Adobe: *«Creative Cloud: Alle Applikationen. Sichere dir über 20 Desktop-Programme und Mobile Apps für Kreative, darunter Photoshop, Illustrator, Adobe Express, Premiere Pro und Acrobat Pro.»* Und dasfür bloss CHF 61.–. Im Kleingedruckten steht dann so etwas wie «Preis pro Monat, wird jährlich abgerechnet» Bei genauerer Betrachtung entpuppt sich das günstige Angebot als ein Jahresabo, bei welchem jedes Jahr 732.– fällig werden. Und zwar ohne Ende, solange man die Programme nutzen will. Kündigt man das Abo, kann man seine Dokumente zwar noch öffnen und anschauen. Aber man kann sie weder ändern noch lassen sich neue Dokumente mit diesen Programmen erstellen.

Man lässt sich also quasi auf ein lebenslanges Abo ein, zumindest auf ein "arbeitslebenslanges". Bei der Kaufversion der Software konnte ich mich dafür entscheiden, macOS und Softwareversion auf einem bestimmten Stand «einzufrieren» und jahrelang damit zu arbeiten, ohne weitere Kostenfolge. Das geht mit dem Abo nicht mehr.

Frage ich die Hersteller, worin denn die Vorteile eines Abonnements liegen, höre ich unisono die eine Standardantwort: *"Sie können dann immer mit der neusten Version arbeiten, diese wird automatisch aktualisiert, Sie müssen gar nichts tun!»* Noch nie hat mir jemand einen zweiten Vorteil aufzählen können.

Doch was, wenn ich diese Aktualisierung nicht will? Es kann ja sein das ich aus bestimmten Gründen mit der alten Version arbeiten muss. Zum Beispiel weil ich das Betriebssystem nicht updaten kann oder will, weil der Mac zu alt ist oder weil eine andere Software nur auf der alten Version des macOS läuft.

Fazit: Die Softwareindustrie hat sich doch noch etwas Neues einfallen lassen. Aber nicht im Dienst der Kunden, sondern im eigenen Interesse. So sprudelt die Geldquelle regelmässig und unerschöpflich, man muss nicht pünktlich zum Ende des Geschäftsjahres ein Update liefern, um den Geldfluss zu reaktivieren und den Aktienkurs zu stützen. Das funktioniert hervorragend. Der Aktienkurs von Adobe ist seit Einführung des Abomodells regel-

recht explodiert. Die Aktionäre freut's, die Anwender\*innen weniger: sie bezahlen die Zeche.

**Auf einemMacPro (2013)mitmacOS 10.14 läuft ein 12 jähriger Photoshop.**

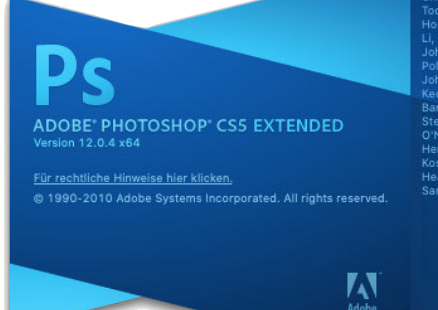

# **LocalTalk online**

Die beliebten Zoom Meetings im Drei-Wochen-Rhythmus. Hier die nächsten Anlässe.

# **Donnerstag 7. Juli 2022**

ab 18.45 Einwahl, ab 19 Uhr Vortrag.

**Ort**: Zuhause mit Zoom (Home-LT)

## **Thema:**

# **Wie Foto-Scans Unschuldige bedrohen**

Im heutigen LT unterhalten wir uns darüber, wie heimliche Foto-Scans im Internet Unschuldige bedrohen. In der heutigen Zeit ein brisantes Thema und echtes Problem.

# **Weitere Daten:**

18. August, 8. September, 13. Oktober, 17. November 2022.

Wir freuen uns auf eine rege Teilnahme an diesen Veranstaltungen. **Ellen Kuchinka und Pit Hänger**

# **Weitere Infos**

http:/www.mus.ch/lt-basel ekuchinka@mus.ch pit.haenger@mus.ch

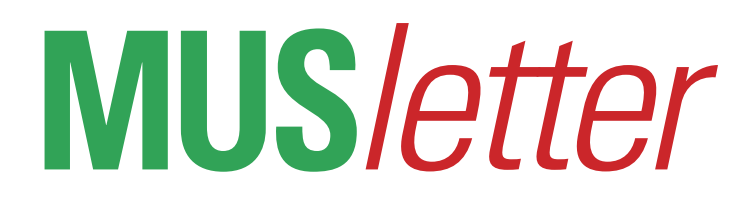

# **M**ACINTOSH **U**SERS **S**WITZERLAND R

# **Juni 2022 We share knowledge.**

# **Die CD-SammlungaufdemComputer**

**Die jungen Leute von heute – oft Digital Natives, Millennials, oder Generation Z genannt – schlagen sich nicht mehr mit Datenträgern herum. Wir «Alten» nutzen noch Musik auf CD und Film auf DVD oder Blu-Ray. Manchmal wäre es aber sehr praktisch, man könnte die ganze CD Sammlung einfach mitnehmen.** 

# ■ Werner Widmer

Oft scheitert dieses Vorhaben an der schieren Menge der silbernen Scheiben. Ungefähr 1200 CDs und 2600 Filme auf DVD und Blu-Ray befinden sich in meiner Sammlung. Mit MP3 Dateien oder Musikstreaming aus dem Internet kann ich mich nicht anfreunden, die Qualität komprimierter Musik vermag meinen Ansprüchen nicht zu genügen. Auf mobilen Geräten hört man den Unterschied zwar nicht, auf guten Kopfhörern und HighEnd Soundanlagen mit erstklassigen Lautsprechern hingegen sehr wohl. Mein nächstes grösseres Projekt: Europa während ein bis zwei Jahren mit einem Wohnmobil zu bereisen. Wenn ich unterwegs die volle Qualität haben will muss ich die Musik von den CDs auf den Computer bringen.

### **Musik «rippen»**

nennt man diesen Vorgang des Kopierens von der CD auf die Festplatte. Dazu braucht es einen Computer, ein CD-Laufwerk und iTunes. Um die volle CD Qualität zu erhalten wählt man in den iTunes Importeinstellungen «AIFF-Codierer» als Codec.

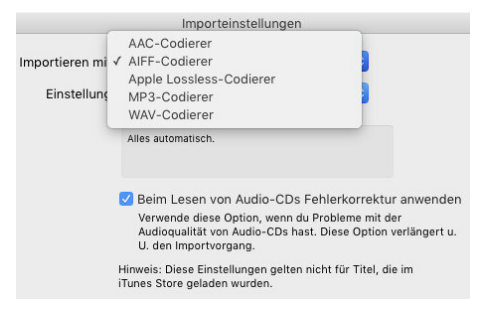

Ist der Mac beim Einlegen der CD mit dem Internet verbunden holt sich iTunes die passenden Informationen zur CD automatisch aus der Gracenote Datenbank im Internet und zeigt diese direkt an.

| Ш                                                                                                    | $\circledcirc$ | $\mathsf{\overline{x}}$ | Importieren von "Sonata (Rondo)"<br>Verbleibende Zeit: 0:23 (9.2x) | $\widehat{\phantom{a}}$<br>$\equiv$<br>Q <sup>v</sup> Suchen |
|----------------------------------------------------------------------------------------------------|----------------|-------------------------|--------------------------------------------------------------------|--------------------------------------------------------------|
|                                                                                                    |                |                         |                                                                    |                                                              |
| $^{\circ}$<br><b>J</b> Musik<br>٥<br>$\langle$ >                                                     |                |                         |                                                                    |                                                              |
| Die Chororgel In Der Hofkirche Luzern<br>Importieren stoppen<br>CD-Information<br>14 Titel . 56 Min. |                |                         |                                                                    |                                                              |
| $\land$ $\lor$ Name                                                                                  |                | Dauer Künstler          | Album                                                              | Genre                                                        |
| v Voluntary In C<br>10                                                                               |                | 8:44 Monika Henking     | Die Chororgel In D                                                 | Religious                                                    |
| Allagio · Sonate 3 In F-Dur<br>$2\varnothing$                                                        | 5:08           | Monika Henking          | Die Chororgel In D                                                 | <b>Religious</b>                                             |
| Largo . Sonate 3 In F-Dur<br>3 Q                                                                     |                | 3:03 Monika Henking     | Die Chororgel In D                                                 | Religious                                                    |
| Allegretto . Sonate 3 In F-Dur<br>$4\circ$                                                           |                | 3:32 Monika Henking     | Die Chororgel In D                                                 | Religious                                                    |
| v Contatabile<br>$5\,\odot$                                                                          |                | 4:55 Monika Henking     | Die Chororgel In D                                                 | Religious                                                    |
| $\times$ Terzett<br>6 Q                                                                              |                | 1:26 Monika Henking     | Die Chororgel In D                                                 | Religious                                                    |
| v Rondo<br>7 Ø                                                                                       | 3:00           | Monika Henking          | Die Chororgel In D                                                 | Religious                                                    |
| √ Quinto Tiento De Medio Registr<br>8 0                                                              | 4:53           | Monika Henking          | Die Chororgel In D                                                 | Religious                                                    |
| 9.7<br>√ Sonata (Rondo)                                                                              |                | 4:03 Monika Henking     | Die Chororgel In D                                                 | Religious                                                    |
| Concolation In Des-Dus<br>10                                                                         | 3:05           | Monika Henking          | Die Chororgel In D                                                 | Religious                                                    |
| Consolation In E-Dur<br>11                                                                           |                | 3:13 Monika Henking     | Die Chororgel In D                                                 | Religious                                                    |
| v Verset De Procession<br>12                                                                         |                | 4:33 Monika Henking     | Die Chororgel In D                                                 | Religious                                                    |
| V Versetti Per Il Gloria • Andante<br>13                                                             |                | 3:05 Monika Henking     | Die Chororgel In D                                                 | Religious                                                    |
| V Versetti Per Il Gloria • Allegro Br<br>14                                                          | 2:30           | Monika Henking          | Die Chororgel In D                                                 | Religious                                                    |
|                                                                                                    |                |                         |                                                                    |                                                              |
|                                                                                                    |                |                         |                                                                    |                                                              |
|                                                                                                    |                |                         |                                                                    |                                                              |
| 14 Titel, 56 Min., 556.9 MB                                                                          |                |                         |                                                                    |                                                              |

**So wird die CD in iTunes beimImportvorgang angezeigt, bereitsimportierte Titelsind grünmarkiert.**

Beim Import der CD werden diese Informationen zusammen mit dem LPCM Datenstrom in einen AIFF Container verpackt oder, bei komprimierten Formaten, zusammen mit der Musik in der komprimierten Datei gespeichert.

Während das Abrufen der Daten aus

**Lückenhafte Datenbanken bei Klassik**

dem Internet für gängige «Unterhaltungsmusik» problemlos funktioniert, einschliesslich CD Coverbild, erweist sich das bei klassischer Musik und Opern wesentlich schwieriger. Das beginnt schon bei iTunes. Struktur und Datenfelder waren einst ganz klar auf populäre Musikstile wie Rock, Pop, Jazz, Volksmusik etc. ausgerichtet. Erst später kamen Erweiterungen

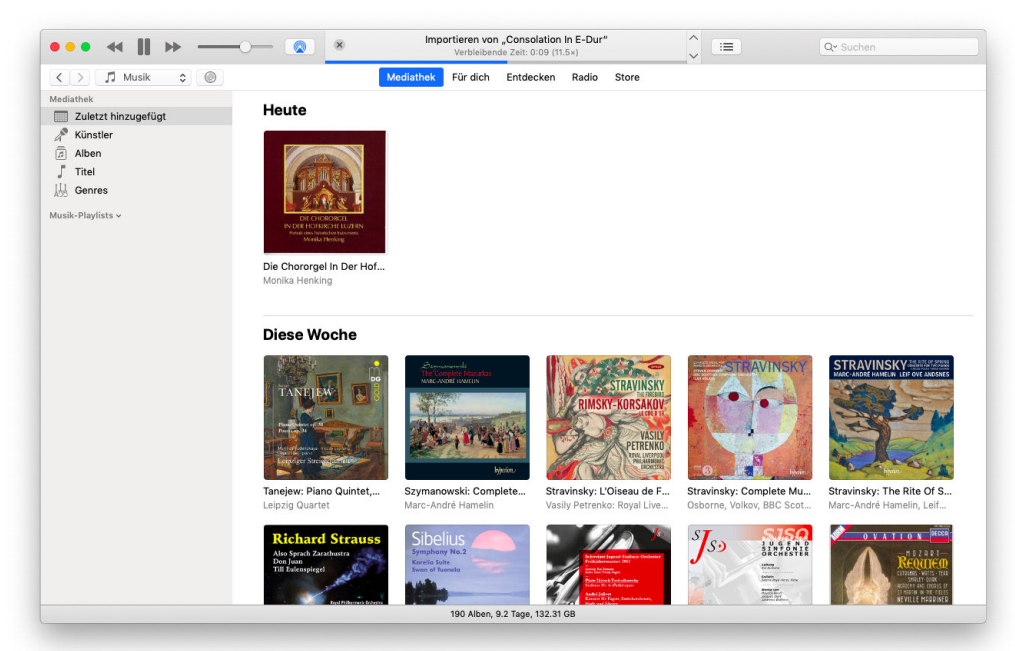

**Mediathek in der Ansicht«zuletzt hinzugefügt»,sortiert nach Heute, dieseWoche, diesenMonat etc.**

# **MUS***letter*

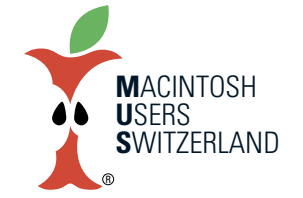

# **Juni 2022 We share knowledge.**

dazu, um auch klassische Musik einigermassen sinnvoll archivieren zu können. Entsprechend uneinheitlich sind die erfassten Daten in Gracenote. Oft fehlen Angaben zu Komponisten, Orchestern und Solisten. Da ist viel Handarbeit angesagt, will man die Daten sauber abrufbar in iTunes archiviert haben.

# **Volle Konzentration erforderlich**

Kürzlich erhielt ich von einem MUS Mitglied den interessanten Auftrag, seine umfangreiche Klassiksammlung zu rippen und in iTunes zugänglich zu machen. Kein Problem, dachte ich, das mache ich so nebenbei, z.B. beim Layouten des MUSletters. Bald musste ich feststellen, dass das keine gute Idee war. Denn bei einer stichprobenweisen Prüfung der Tonqualität zeigte sich, dass einige Passagen Störgeräusche, digitales Rauschen und gar kurze Aussetzer aufwiesen. Offensichtlich war das verwendete CD-Laufwerk, ein billiges externes Teil von Samsung, der Aufgabe nicht gewachsen, bzw. die Fehlerkorrektur überfordert.

Also alles löschen und von vorn beginnen. Ich kramte ein 20 Jahre altes Plextor Premium CD/DVD Laufwerk hervor, das

*Die vierteilige Artikelserie zum Thema «Musik auf dem Mac» aus dem Jahr 2019 gibt es zusammengefasst als zehnseitige PDF-Datei mit dem Titel «Der Mac als Musikserver». Sie ist hier zu finden: <www.mus.ch/images/musletter/mac\_musik.pdf>*

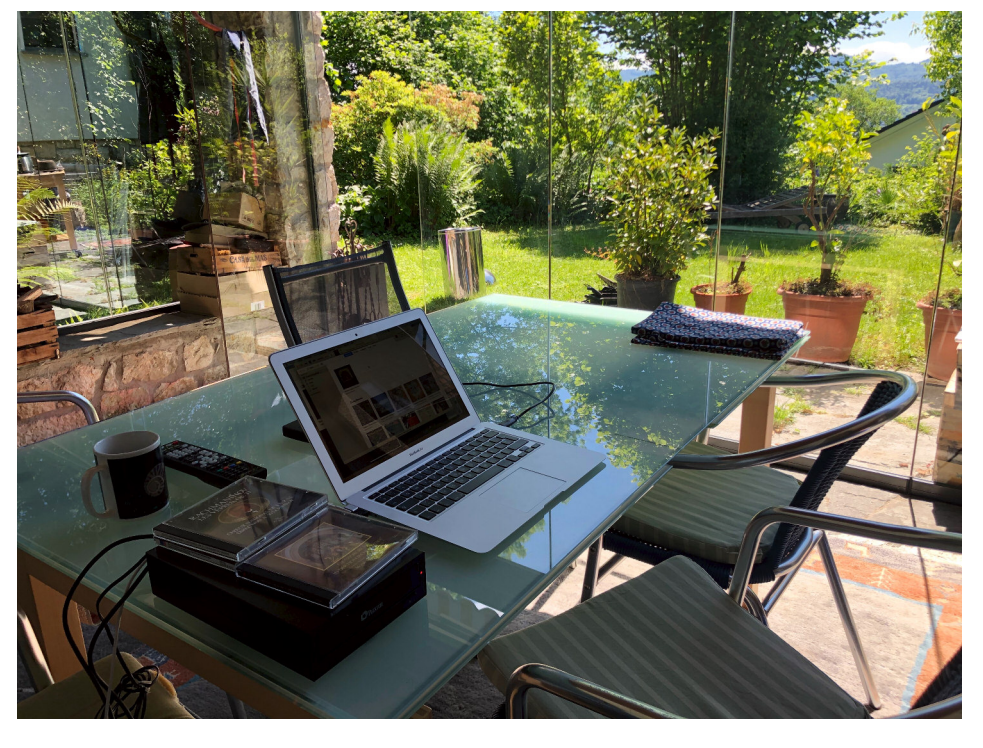

**Ein separater Arbeitsplatzfür das Rippen vonMusik,mit PlextorLaufwerk undMacBook Air.**

bekannt ist für seine hervorragende Fehlerkorrektur und Lesegeschwindigkeit. Jetzt flutscht das so richtig schnell, die Tonqualität ist über jeden Zweifel erha-

ben. Nachteil der Geschichte: Der Import ist so schnell, dass ich kaum genug Zeit habe, das passende CD Cover im Internet

zu suchen oder fehlende Daten manuell nachzutragen. So schaffe ich in der Regel zwischen 10 und 15 CDs pro Stunde. Es wird also noch ein Weilchen dauern, bis alle Alben fein säuberlich gerippt sind.

### **2800 CDsimKreditkartenformat**

Das Schöne an der Sache: Am Schluss findet die ganze CD-Sammlung auf einer kleinen SSD Platz. Dazu kopiert man den

> gesamten iTunes Ordner vom Computer auf den externen Datenträger. Und dieser muss nicht mal besonders gross sein. Eine CD enthält durchschnittlich 700 MB Daten. 2800 CDs belegen also gerade mal 2 Terabyte. Da genügt z.B. eine Samsung T7 SSD im Kreditkartenformat, 8mm dick, 160 Gramm leicht. Die Musik lässt sich so überall hin mitnehmen und mit iTunes auf jedem Computer problemlos abspielen.

**Die Idee, 2600 Filme von DVD und Blu-Ray zu rippen habe ich aufgegeben. Bis zu 9GB Daten pro DVD und bis zu 50GB pro Blu-Ray – rechne! Von der benötigten Zeit ganzzu schweigen…**

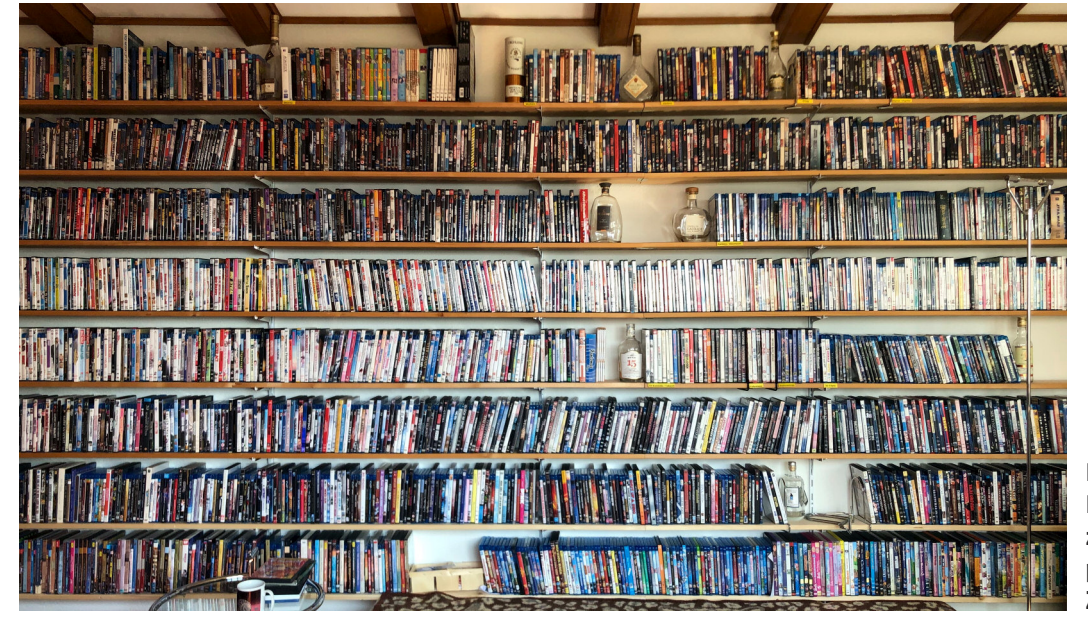

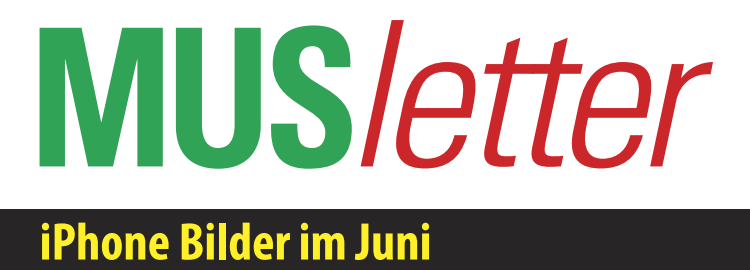

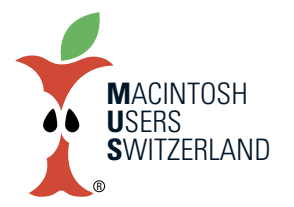

**We share knowledge.** 

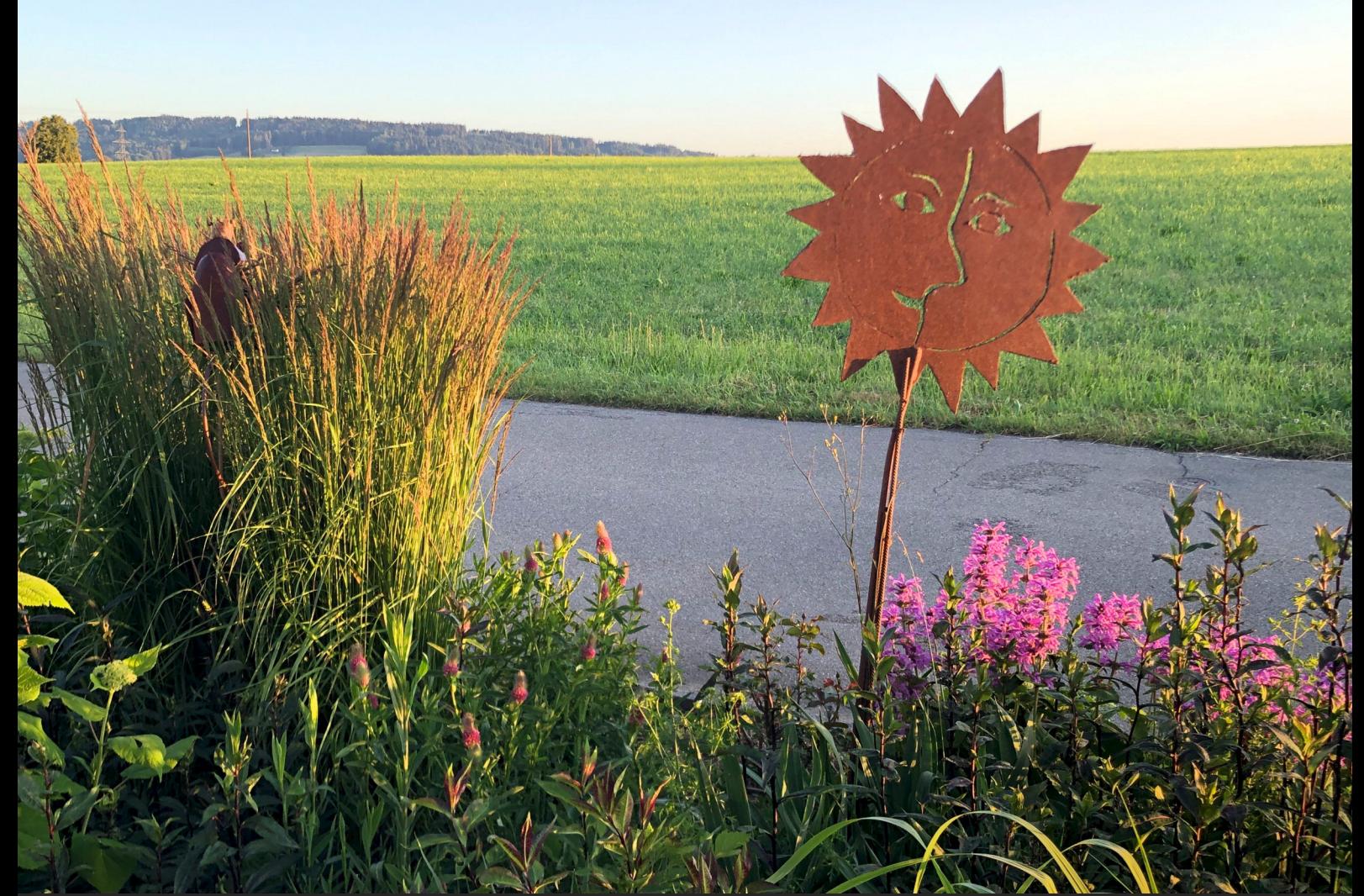

Morgenstimmung im Vorgarten, Uettligen bei Bern. 11. Juni 2022, 05.59 Uhr. Bilder aufgenommen mit dem iPhone 8. © 2022 W. A. Widmer, Erlenbach. Blick vom Gurten gen Westen, unten Lichter von Bern. 10. Juni 2022, 22.11 Uhr.

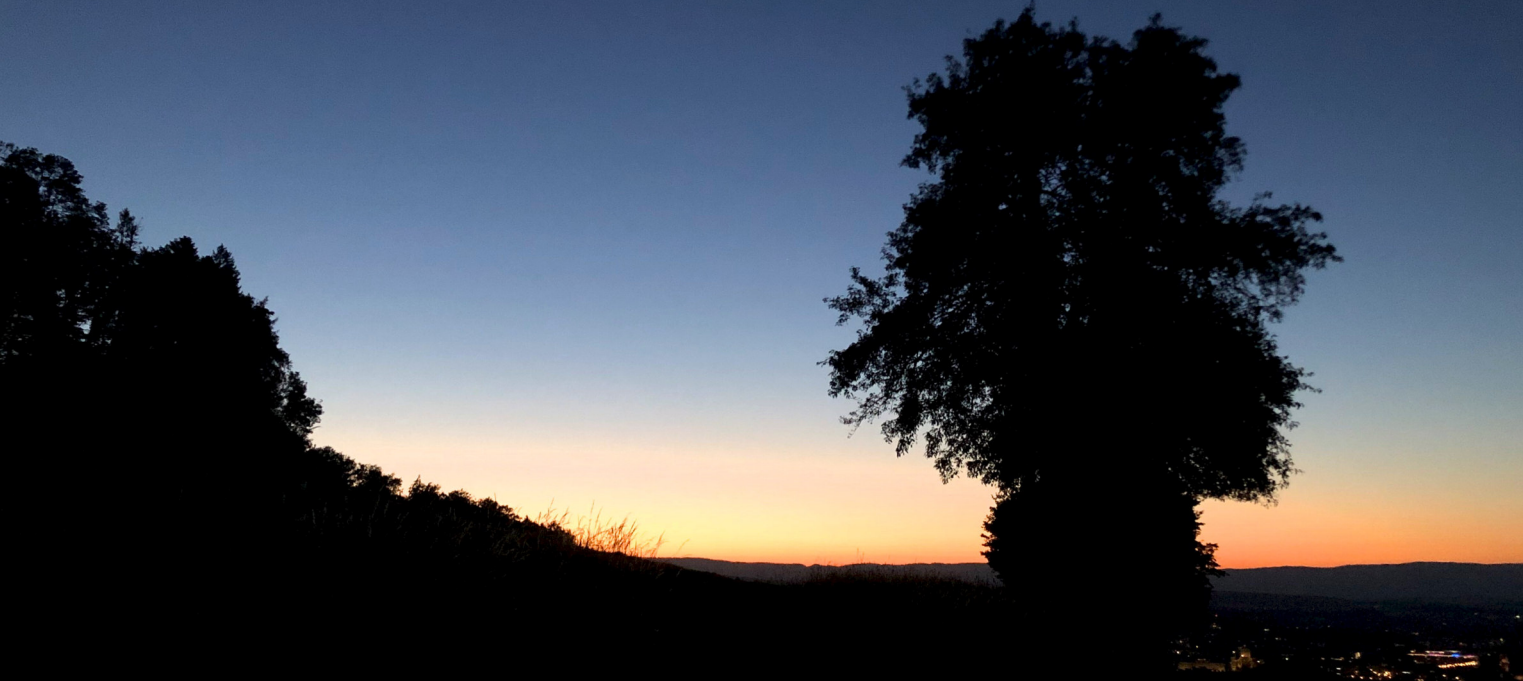

# **MUS***letter*

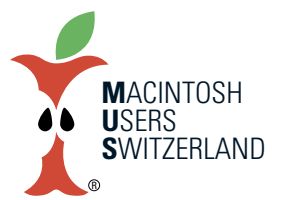

**We share knowledge.** 

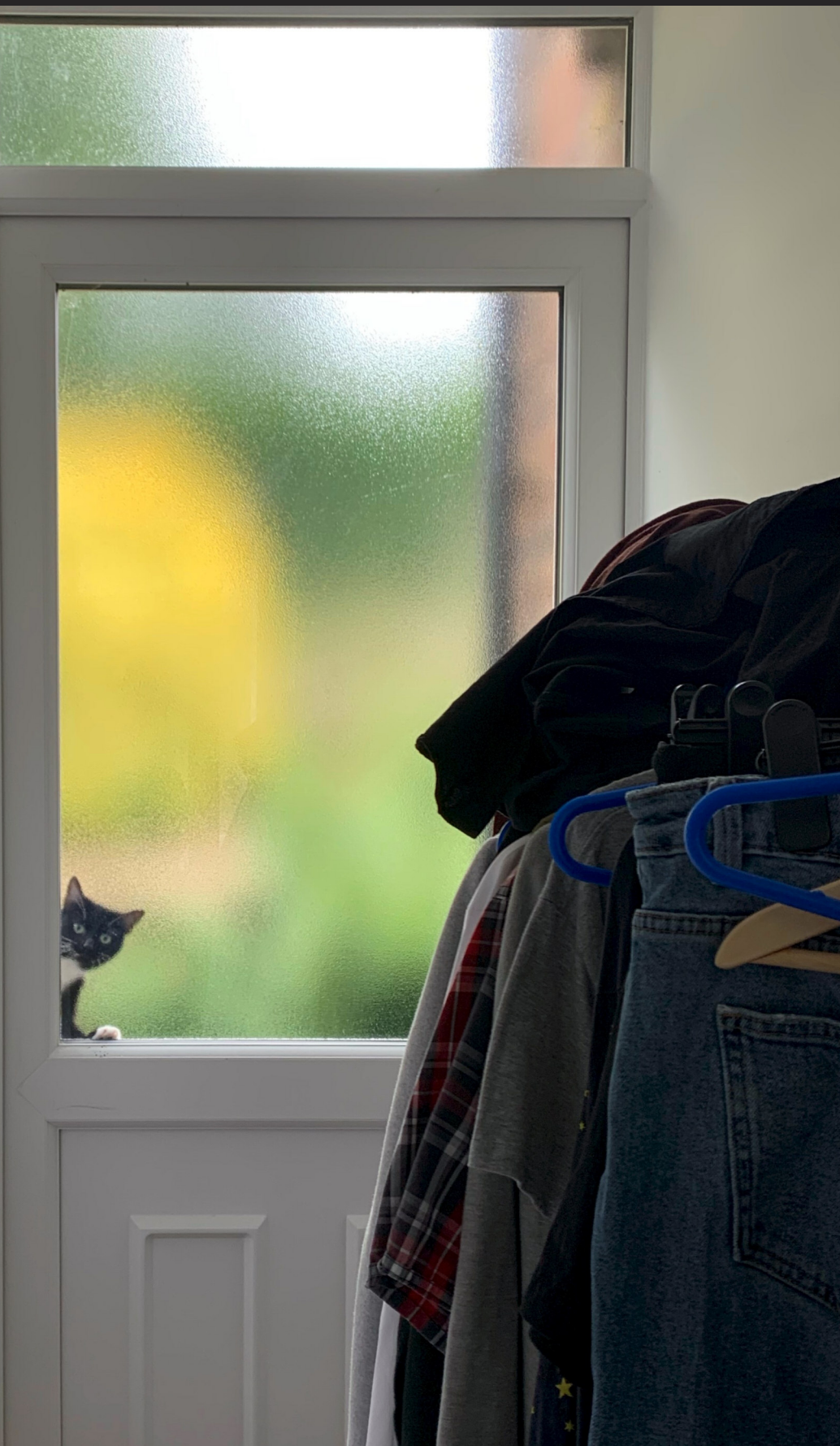

Cookie the Cat – nosey! 9. Juni 2022, 9.37 Uhr. Foto mit dem iPhone X. © Elijah Widmer, Eastbourne, UK